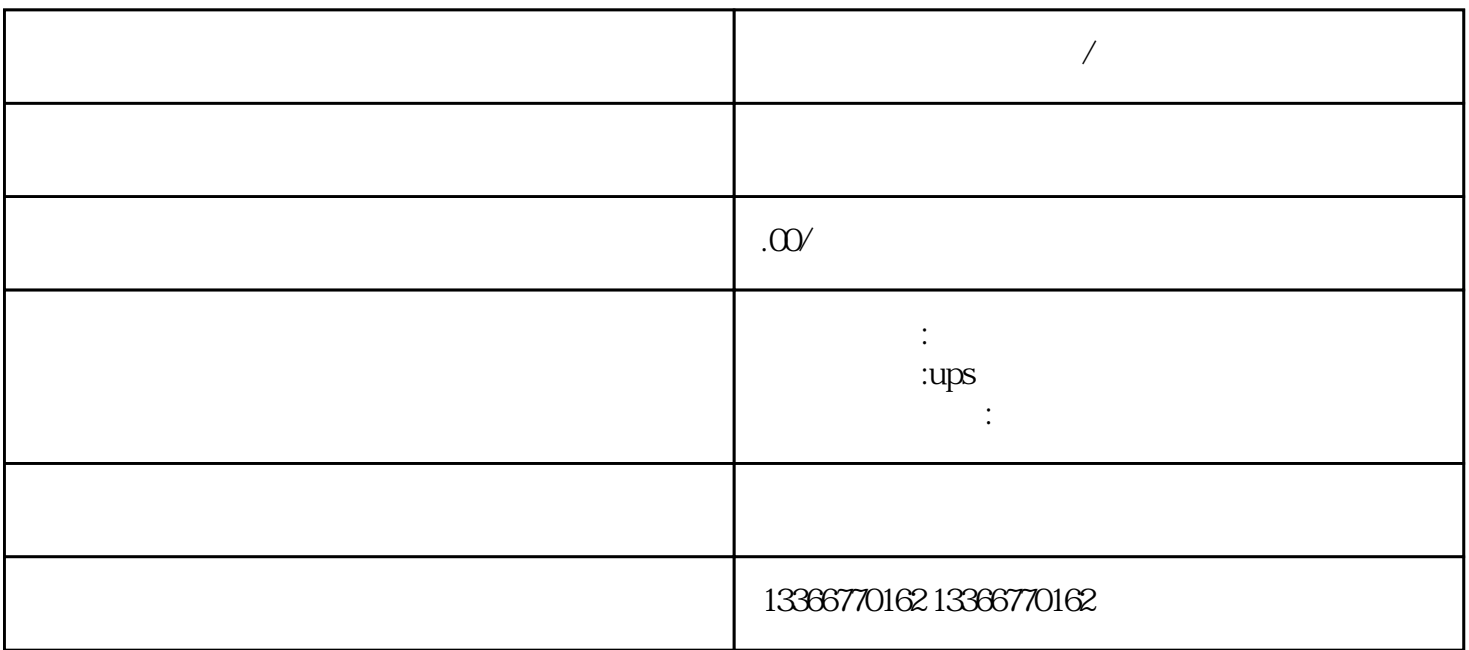

**不能在这个时候,我们** 

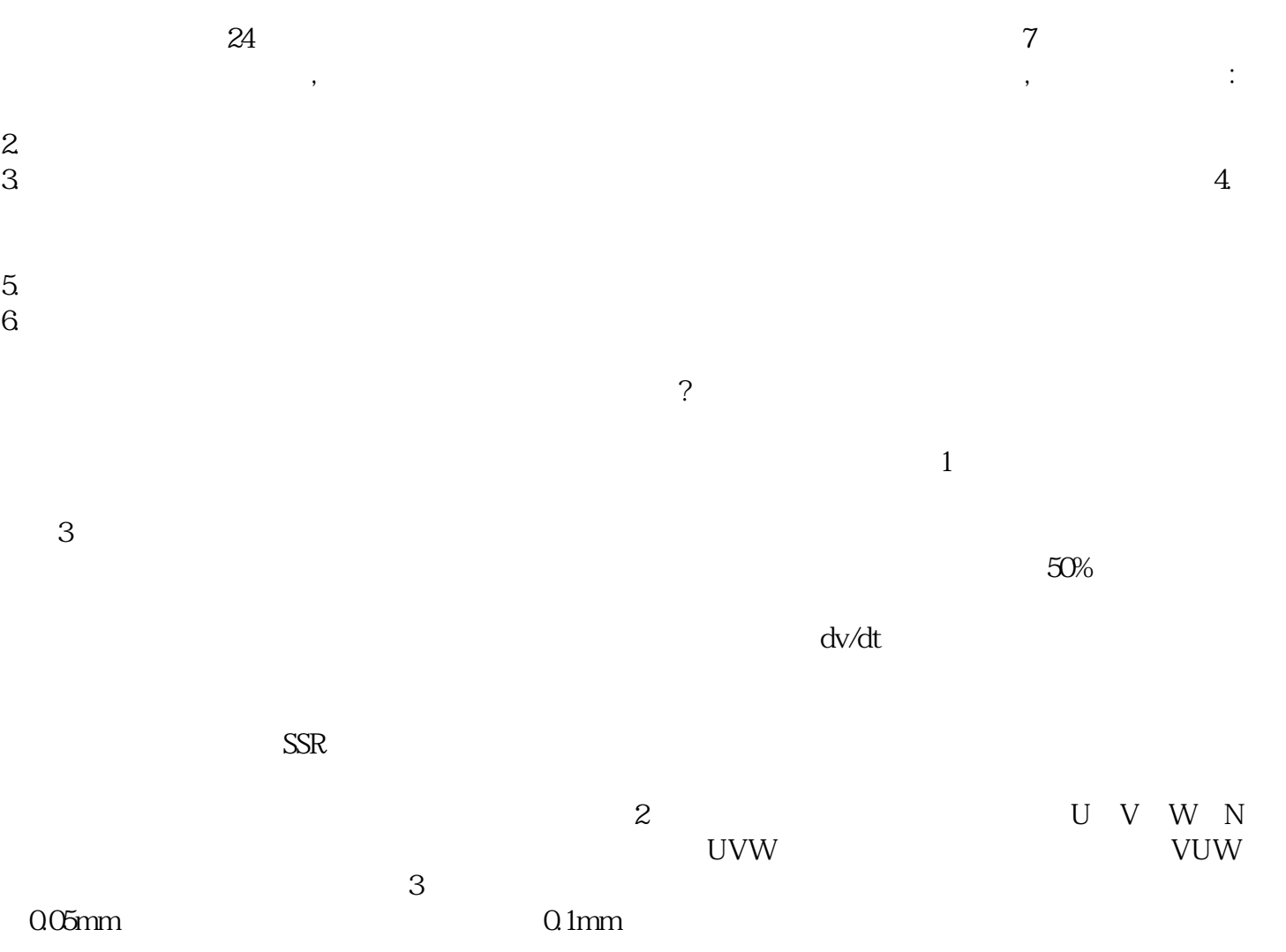

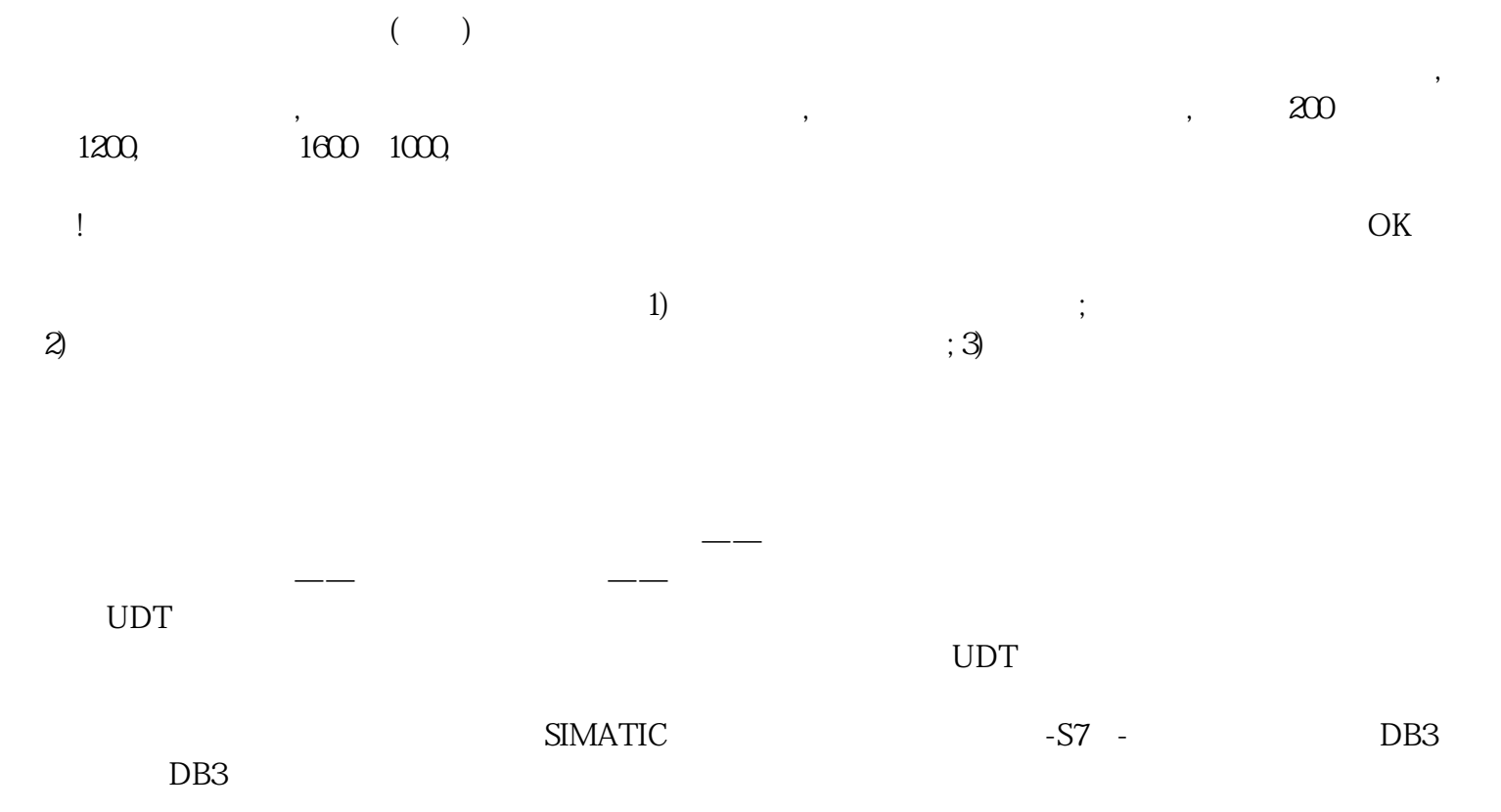